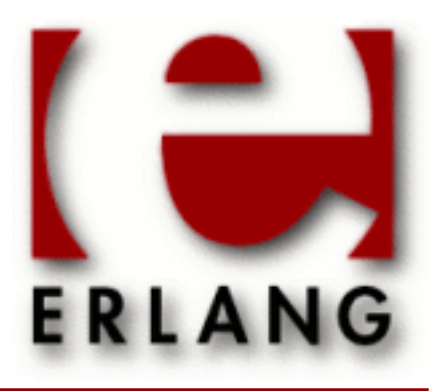

Copyright © 2008-2016 Ericsson AB, All Rights Reserved public\_key 1.3 December 12, 2016

#### **Copyright © 2008-2016 Ericsson AB, All Rights Reserved**

Licensed under the Apache License, Version 2.0 (the "License"); you may not use this file except in compliance with the License. You may obtain a copy of the License at http://www.apache.org/licenses/LICENSE-2.0 Unless required by applicable law or agreed to in writing, software distributed under the License is distributed on an "AS IS" BASIS, WITHOUT WARRANTIES OR CONDITIONS OF ANY KIND, either express or implied. See the License for the specific language governing permissions and limitations under the License. The Initial Developer of the Original Code is Ericsson AB. Ericsson AB, All Rights Reserved.

Ericsson AB, All Rights Reserved: public\_key | 1

## 1 public\_key User's Guide

This application provides an API to public-key infrastructure from **[RFC 5280](href)** (X.509 certificates) and public-key formats defined by the **[PKCS](href)** standard.

### 1.1 Introduction

### 1.1.1 Purpose

The Public Key application deals with public-key related file formats, digital signatures, and **[X-509 certificates](href)**. It is a library application that provides encode/decode, sign/verify, encrypt/decrypt, and similar functionality. It does not read or write files, it expects or returns file contents or partial file contents as binaries.

### 1.1.2 Prerequisites

It is assumed that the reader is familiar with the Erlang programming language and has a basic understanding of the concepts of using public-keys and digital certificates.

### 1.1.3 Performance Tips

The Public Key decode- and encode-functions try to use the NIFs in the ASN.1 compilers runtime modules, if they can be found. Thus, to have the ASN1 application in the path of your system gives the best performance.

### 1.2 Public-Key Records

This chapter briefly describes Erlang records derived from ASN.1 specifications used to handle public key infrastructure. The scope is to describe the data types of each component, not the semantics. For information on the semantics, refer to the relevant standards and RFCs linked in the sections below.

Use the following include directive to get access to the records and constant macros described in the following sections:

```
 -include_lib("public_key/include/public_key.hrl").
```
### 1.2.1 Data Types

Common non-standard Erlang data types used to describe the record fields in the following sections and which are not defined in the Public Key *Reference Manual* follows here:

```
time() =utc_time() | general_time()
utc time() =
   {utcTime, "YYMMDDHHMMSSZ"}
qeneral \timesime() =
   {generalTime, "YYYYMMDDHHMMSSZ"}
```

```
qeneral name() ={rfc822Name, string()}
   | {dNSName, string()}
   | {x400Address, string()}
   | {directoryName, {rdnSequence, [#AttributeTypeAndValue'{}]}}
   | {eidPartyName, special_string()}
   | {eidPartyName, special_string(), special_string()}
   | {uniformResourceIdentifier, string()}
   | {ipAddress, string()}
   | {registeredId, oid()}
   | {otherName, term()}
special\_string() ={teletexString, string()}
   | {printableString, string()}
   | {universalString, string()}
   | {utf8String, binary()}
   | {bmpString, string()}
dist_reason() =
   unused
   | keyCompromise
   | cACompromise
   | affiliationChanged
   | superseded
   | cessationOfOperation
   | certificateHold
   | privilegeWithdrawn
   | aACompromise
OID_macro() =
   ?OID_name()
OID name() =
```
atom()

### 1.2.2 RSA

Erlang representation of **[Rivest-Shamir-Adleman cryptosystem \(RSA\)](href)** keys follows:

```
#'RSAPublicKey'{
                  % integer()
    publicExponent % integer()
```
}.

```
#'RSAPrivateKey'{
 version, % two-prime | multi
 modulus, % integer()
 publicExponent, % integer()
   privateExponent, % integer()
 prime1, % integer() 
 prime2, % integer()
 exponent1, % integer()
 exponent2, % integer()
 coefficient, % integer()
  otherPrimeInfos % [#OtherPrimeInfo{}] | asn1 NOVALUE
  }.
#'OtherPrimeInfo'{
 prime, % integer()
prime,<br>exponent, % integer()<br>coefficient % integer()
coefficient
   }.
```
### 1.2.3 DSA

Erlang representation of **[Digital Signature Algorithm \(DSA\)](href)** keys

```
#'DSAPrivateKey',{
 version, % integer()
 p, % integer()
 q, % integer()
  g, % integer()
  y, % integer()
  x % integer()
   }.
#'Dss-Parms',{
       p, % integer()
  q, % integer()
  g % integer()
 \tilde{\lambda}.
```
### 1.2.4 ECDSA

Erlang representation of **[Elliptic Curve Digital Signature Algorithm \(ECDSA\)](href)** keys follows:

```
#'ECPrivateKey'{
 version, % integer()
 privateKey, % binary() 
 parameters, % der_encoded() - {'EcpkParameters', #'ECParameters'{}} |
 {'EcpkParameters', {namedCurve, oid()}} |
 {'EcpkParameters', 'NULL'} % Inherited by CA
   publicKey % bitstring()
  \lambda.
#'ECParameters'{
     version, % integer()<br>fieldID, % #'FieldID
     fieldID, %#'FieldID'{}<br>curve, %#'Curve'{}
 curve, % #'Curve'{}
 base, % binary() 
      order, % integer()
```
4 | Ericsson AB, All Rights Reserved: public key

```
 cofactor % integer()
       }.
#'Curve'{
 a, % binary()
 b, \frac{1}{2} % binary()<br>seed \frac{1}{2} hitstring
            % bitstring() - optional }.
#'FieldID'{
 fieldType, % oid()
  parameters % Depending on fieldType
  }.
#'ECPoint'{
       point % binary() - the public key
      \lambda.
```
### 1.2.5 PKIX Certificates

Erlang representation of PKIX certificates derived from ASN.1 specifications see also **[X509 certificates \(RFC 5280\)](href)**, also referred to as plain type, are as follows:

```
#'Certificate'{
 tbsCertificate, % #'TBSCertificate'{}
 signatureAlgorithm, % #'AlgorithmIdentifier'{} 
 signature % bitstring()
             }.
#'TBSCertificate'{
    version, \begin{array}{ccc} \text{w} & \text{w} & \text{w} \\ \text{y} & \text{y} & \text{y} \\ \text{y} & \text{y} & \text{y} \end{array}serialNumber, % integer()<br>signature, % #'Algorit
                                        % #'AlgorithmIdentifier'{}
    issuer, which are also the contract of the state of the system of the system of the state of the system of the<br>validity, which was the state of the state of the state of the state of the state of the state of the state of<br>
    validity,<br>
validity,<br>
subject,<br>
\frac{8}{3} \frac{4}{3} \frac{1}{3} \frac{1}{3} \frac{1}{3} \frac{1}{3} \frac{1}{3} \frac{1}{3} \frac{1}{3} \frac{1}{3} \frac{1}{3} \frac{1}{3} \frac{1}{3} \frac{1}{3} \frac{1}{3} \frac{1}{3} \frac{1}{3} \frac{1}{3} \frac{1}{3} 
                                        % {rdnSequence, [#AttributeTypeAndValue'{}]}
     subjectPublicKeyInfo, % #'SubjectPublicKeyInfo'{}
 issuerUniqueID, % binary() | asn1_novalue
 subjectUniqueID, % binary() | asn1_novalue
 extensions % [#'Extension'{}] 
   }.
#'AlgorithmIdentifier'{
     algorithm, % oid() 
     parameters % der_encoded()
   }.
```
Erlang alternate representation of PKIX certificate, also referred to as otp type

```
#'OTPCertificate'{
  tbsCertificate, \begin{array}{ccc} 8 & #'OTPTBSCertificate'{}<br>signatureAlgorithm, % #'SignatureAlgorithm'
  signatureAlgorithm, % #'SignatureAlgorithm'<br>signature % bitstring()
                                      % bitstring() }.
#'OTPTBSCertificate'{
    version, \frac{1}{2} v2 | v3<br>serialNumber, \frac{1}{2} sinteger()
    serialNumber,
```

```
 signature, % #'SignatureAlgorithm'
 issuer, % {rdnSequence, [#AttributeTypeAndValue'{}]} 
 validity, % #'Validity'{}
 subject, % {rdnSequence, [#AttributeTypeAndValue'{}]} 
   subjectPublicKeyInfo, % #'OTPSubjectPublicKeyInfo'{}
 issuerUniqueID, % binary() | asn1_novalue
 subjectUniqueID, % binary() | asn1_novalue
 extensions % [#'Extension'{}] 
  }.
#'SignatureAlgorithm'{
 algorithm, % id_signature_algorithm()
 parameters % asn1_novalue | #'Dss-Parms'{}
  }.
```

```
id_signature_algorithm() = OID_macro()
```
The available OID names are as follows:

| <b>OID</b> Name                              |
|----------------------------------------------|
| id-dsa-with-sha1                             |
| id-dsaWithSHA1 (ISO or OID to above)         |
| md2WithRSAEncryption                         |
| md5WithRSAEncryption                         |
| sha1WithRSAEncryption                        |
| sha-1WithRSAEncryption (ISO or OID to above) |
| sha224WithRSAEncryption                      |
| sha256WithRSAEncryption                      |
| sha512WithRSAEncryption                      |
| ecdsa-with-SHA1                              |

Table 2.1: Signature Algorithm OIDs

The data type 'AttributeTypeAndValue', is represented as the following erlang record:

```
#'AttributeTypeAndValue'{
 type, % id_attributes()
 value % term() 
  }.
```
The attribute OID name atoms and their corresponding value types are as follows:

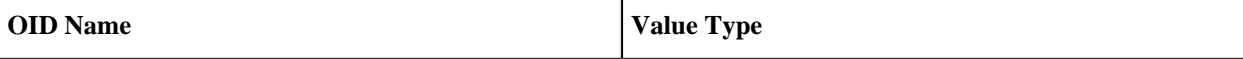

| id-at-name                | special_string()            |
|---------------------------|-----------------------------|
| id-at-surname             | special_string()            |
| id-at-givenName           | special_string()            |
| id-at-initials            | special_string()            |
| id-at-generationQualifier | special_string()            |
| id-at-commonName          | special_string()            |
| id-at-localityName        | special_string()            |
| id-at-stateOrProvinceName | special_string()            |
| id-at-organizationName    | special_string()            |
| id-at-title               | special_string()            |
| id-at-dnQualifier         | {printableString, string()} |
| id-at-countryName         | {printableString, string()} |
| id-at-serialNumber        | {printableString, string()} |
| id-at-pseudonym           | special_string()            |

Table 2.2: Attribute OIDs

The data types 'Validity', 'SubjectPublicKeyInfo', and 'SubjectPublicKeyInfoAlgorithm' are represented as the following Erlang records:

```
#'Validity'{ 
 notBefore, % time()
 notAfter % time()
  }.
#'SubjectPublicKeyInfo'{
  algorithm, \frac{1}{8} #AlgorithmIdentifier{}
  subjectPublicKey % binary()
  }.
#'SubjectPublicKeyInfoAlgorithm'{
 algorithm, % id_public_key_algorithm()
 parameters % public_key_params()
 }.
```
The public-key algorithm OID name atoms are as follows:

#### **OID Name**

#### 1.2 Public-Key Records

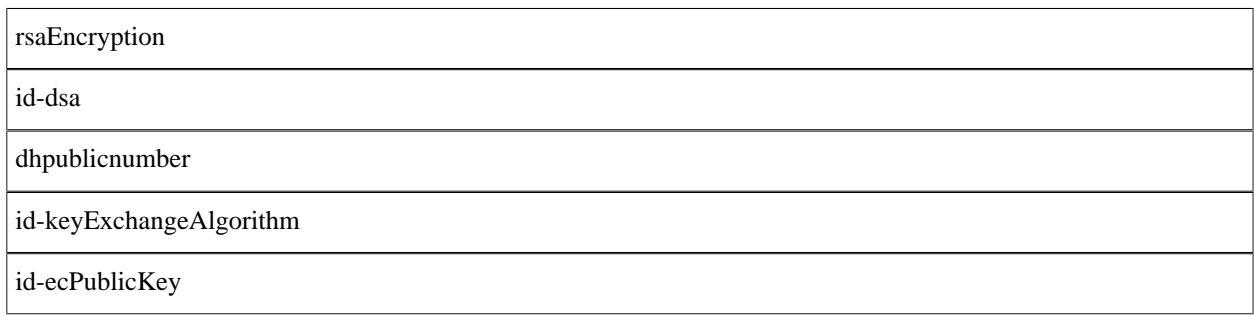

Table 2.3: Public-Key Algorithm OIDs

```
#'Extension'{
 extnID, % id_extensions() | oid() 
 critical, % boolean()
 extnValue % der_encoded()
  }.
```
id\_extensions() *Standard Certificate Extensions*, *Private Internet Extensions*, *CRL Extensions* and *CRL Entry Extensions*.

### 1.2.6 Standard Certificate Extensions

The standard certificate extensions OID name atoms and their corresponding value types are as follows:

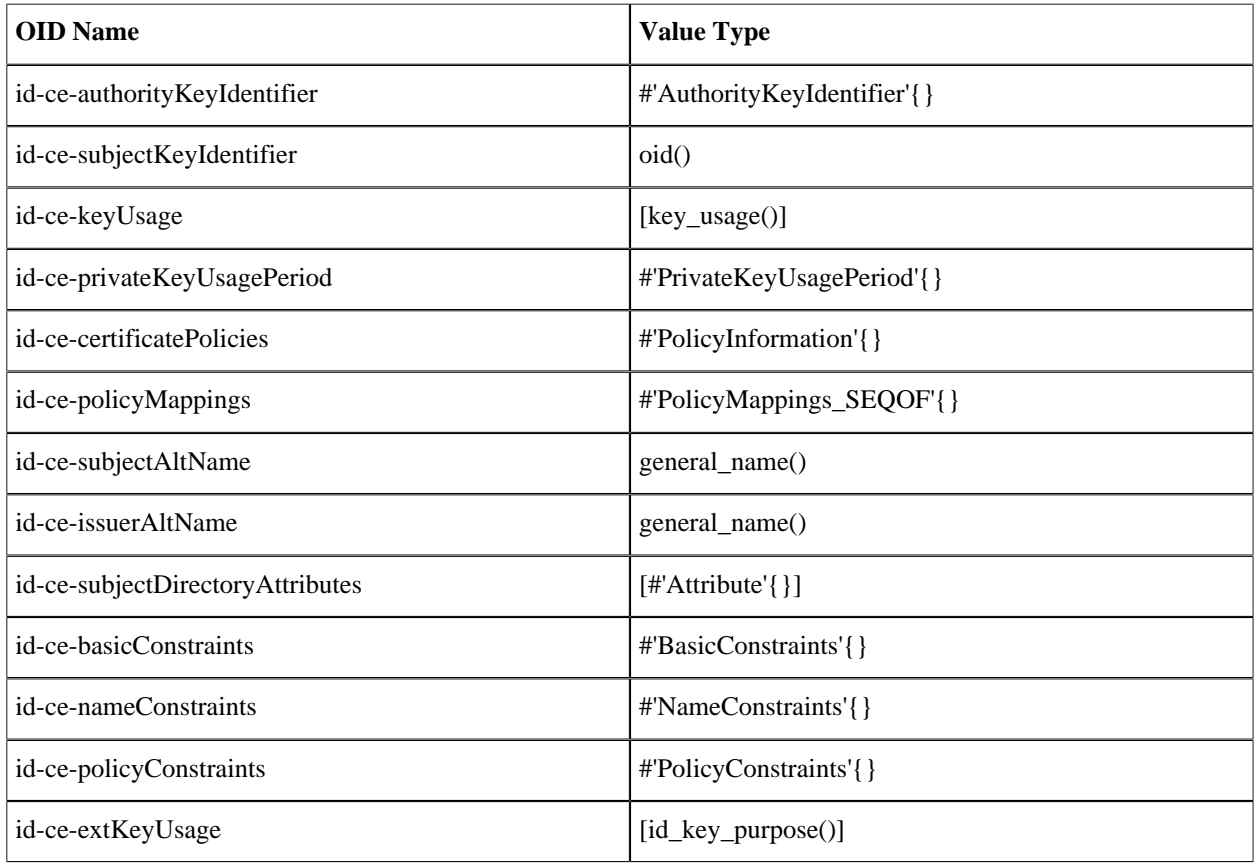

8 | Ericsson AB, All Rights Reserved: public\_key

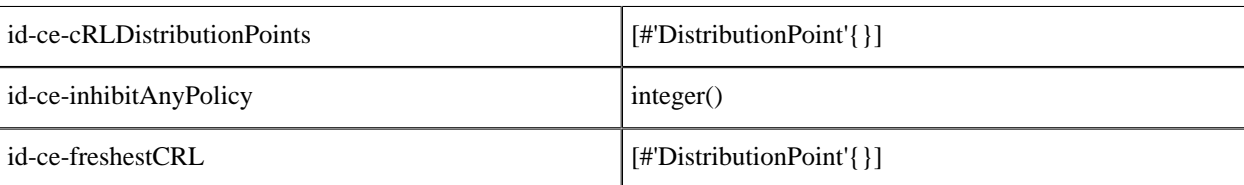

#### Table 2.4: Standard Certificate Extensions

#### Here:

```
key_usage()
```
- =
	- digitalSignature
	- | nonRepudiation
	- | keyEncipherment
	- | dataEncipherment
	- | keyAgreement
	- | keyCertSign
	- | cRLSign
	- | encipherOnly
	- | decipherOnly

And for id\_key\_purpose():

| <b>OID Name</b>       |
|-----------------------|
| id-kp-serverAuth      |
| id-kp-clientAuth      |
| id-kp-codeSigning     |
| id-kp-emailProtection |
| id-kp-timeStamping    |
| id-kp-OCSPSigning     |

Table 2.5: Key Purpose OIDs

```
#'AuthorityKeyIdentifier'{
 keyIdentifier, % oid()
 authorityCertIssuer, % general_name()
   authorityCertSerialNumber % integer() 
  }.
#'PrivateKeyUsagePeriod'{
 notBefore, % general_time()
 notAfter % general_time()
```
}.

```
#'PolicyInformation'{
 policyIdentifier, % oid()
 policyQualifiers % [#PolicyQualifierInfo{}]
   }.
#'PolicyQualifierInfo'{
  policyQualifierId, % oid()<br>qualifier % strin
                        % string() | #'UserNotice'{}
   }.
#'UserNotice'{
                     % #'NoticeReference'{}
   explicitText % string()
   }.
#'NoticeReference'{
         organization, % string()
   noticeNumbers % [integer()]
   }.
#'PolicyMappings_SEQOF'{
 issuerDomainPolicy, % oid()
 subjectDomainPolicy % oid()
   }.
#'Attribute'{
           type, % oid()
    values % [der_encoded()]
    }).
#'BasicConstraints'{
   cA, % boolean()
   pathLenConstraint % integer()
   }).
#'NameConstraints'{
    permittedSubtrees, % [#'GeneralSubtree'{}]
    excludedSubtrees % [#'GeneralSubtree'{}]
   }).
#'GeneralSubtree'{
    base, % general_name()
   minimum, % integer() maximum % integer()
   }).
#'PolicyConstraints'{
 requireExplicitPolicy, % integer()
 inhibitPolicyMapping % integer()
   }).
#'DistributionPoint'{
    distributionPoint, % {fullName, [general_name()]} | {nameRelativeToCRLIssuer,
    [#AttributeTypeAndValue{}]}
  reasons,       % [dist_reason()]<br>cRLIssuer       % [general name()
                      % [general name()]
   }).
```
### 1.2.7 Private Internet Extensions

The private internet extensions OID name atoms and their corresponding value types are as follows:

| <b>OID</b> Name           | <b>Value Type</b>                |
|---------------------------|----------------------------------|
| id-pe-authorityInfoAccess | [#'AccessDescription'{}]         |
| id-pe-subjectInfoAccess   | $\vert$ [#'AccessDescription'{}] |

Table 2.6: Private Internet Extensions

```
#'AccessDescription'{
           accessMethod, % oid()
    accessLocation % general_name()
  }).
```
### 1.2.8 CRL and CRL Extensions Profile

Erlang representation of CRL and CRL extensions profile derived from ASN.1 specifications and RFC 5280 are as follows:

```
#'CertificateList'{
         tbsCertList, % #'TBSCertList{}
         signatureAlgorithm, % #'AlgorithmIdentifier'{} 
        signature % bitstring()
   }).
#'TBSCertList'{
 version, % v2 (if defined)
 signature, % #AlgorithmIdentifier{}
 issuer, % {rdnSequence, [#AttributeTypeAndValue'{}]} 
 thisUpdate, % time()
 nextUpdate, % time() 
      revokedCertificates, % [#'TBSCertList_revokedCertificates_SEQOF'{}]
     crlExtensions \frac{1}{8} [#'Extension'{\overline{1}]
      }).
#'TBSCertList_revokedCertificates_SEQOF'{
 userCertificate, % integer()
 revocationDate, % timer()
  crlEntryExtensions % [#'Extension'{}]
  }).
```
#### CRL Extensions

The CRL extensions OID name atoms and their corresponding value types are as follows:

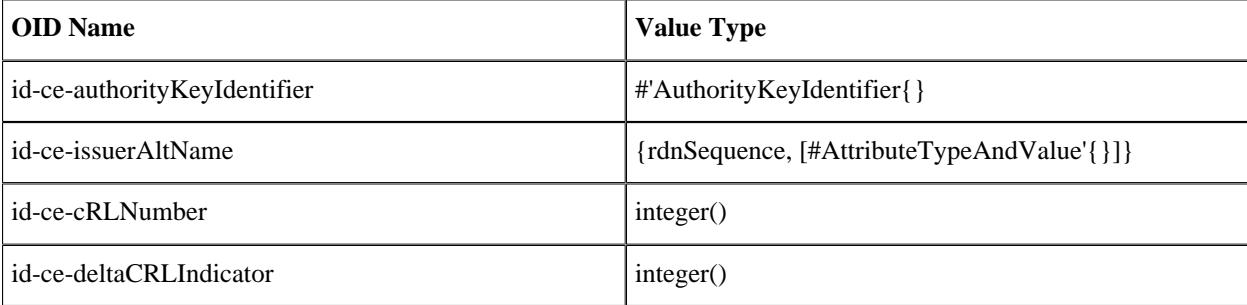

#### 1.2 Public-Key Records

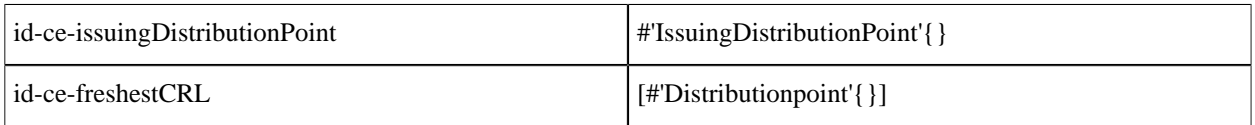

Table 2.7: CRL Extensions

Here, the data type 'IssuingDistributionPoint' is represented as the following Erlang record:

```
#'IssuingDistributionPoint'{
  distributionPoint, \% {fullName, [general_name()]} | {nameRelativeToCRLIssuer,<br>[#AttributeTypeAndValue'{}]}
 [#AttributeTypeAndValue'{}]}
 onlyContainsUserCerts, % boolean()
 onlyContainsCACerts, % boolean()
 onlySomeReasons, % [dist_reason()]
 indirectCRL, % boolean()
   onlyContainsAttributeCerts % boolean()
   }).
```
### CRL Entry Extensions

The CRL entry extensions OID name atoms and their corresponding value types are as follows:

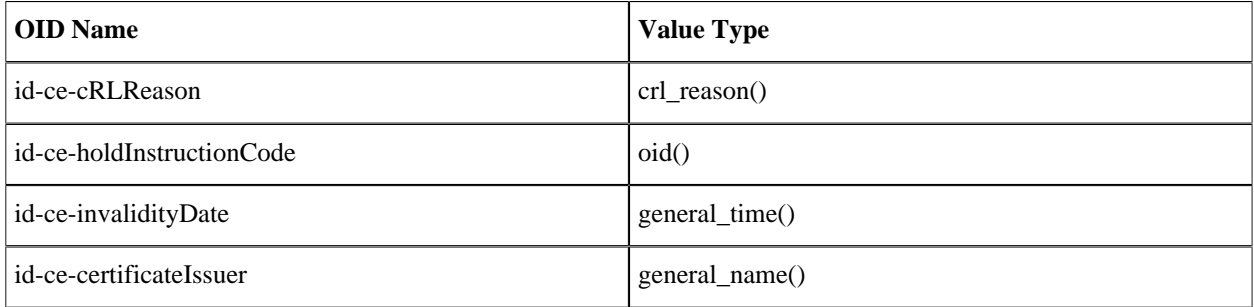

Table 2.8: CRL Entry Extensions

```
Here:
```

```
crl_reason()
   =
   unspecified
   | keyCompromise
   | cACompromise
```

```
| affiliationChanged
```

```
| superseded
```

```
| cessationOfOperation
```

```
| certificateHold
```
| removeFromCRL

```
| privilegeWithdrawn
```
| aACompromise

#### PKCS#10 Certification Request

Erlang representation of a PKCS#10 certification request derived from ASN.1 specifications and RFC 5280 are as follows:

```
#'CertificationRequest'{
          certificationRequestInfo #'CertificationRequestInfo'{},
   signatureAlgorithm #'CertificationRequest_signatureAlgorithm'{}}.<br>signature bitstring()
                           bitstring()
    }
#'CertificationRequestInfo'{
   version atom(),
    subject {rdnSequence, [#AttributeTypeAndValue'{}]} ,
   subjectPKInfo #'CertificationRequestInfo subjectPKInfo'{},
   attributes [#'AttributePKCS-10' {}]
    }
#'CertificationRequestInfo_subjectPKInfo'{
           algorithm #'CertificationRequestInfo_subjectPKInfo_algorithm'{}
    subjectPublicKey bitstring()
 }
#'CertificationRequestInfo_subjectPKInfo_algorithm'{
    algorithm = oid(),
      parameters = der_encoded()
} 
#'CertificationRequest_signatureAlgorithm'{
    algorithm = oid(),
      parameters = der_encoded()
 }
#'AttributePKCS-10'{
    type =oid(),
     values = [der_encoded()]
}
```
### 1.3 Getting Started

This section describes examples of how to use the Public Key API. Keys and certificates used in the following sections are generated only for testing the Public Key application.

Some shell printouts in the following examples are abbreviated for increased readability.

### 1.3.1 PEM Files

Public-key data (keys, certificates, and so on) can be stored in Privacy Enhanced Mail (PEM) format. The PEM files have the following structure:

```
 <text>
  -----BEGIN <SOMETHING>-----
 <Attribute> : <Value>
 <Base64 encoded DER data>
-----END <SOMETHING>--
 <text>
```
A file can contain several BEGIN/END blocks. Text lines between blocks are ignored. Attributes, if present, are ignored except for Proc-Type and DEK-Info, which are used when DER data is encrypted.

#### DSA Private Key

A DSA private key can look as follows:

#### Note:

File handling is not done by the Public Key application.

```
1> {ok, PemBin} = file:read_file("dsa.pem").
{ok,<<"-----BEGIN DSA PRIVATE KEY-----\nMIIBuw"...>>}
```
The following PEM file has only one entry, a private DSA key:

```
2> [DSAEntry] = public_key:pem_decode(PemBin).
[{'DSAPrivateKey',<<48,130,1,187,2,1,0,2,129,129,0,183,
                     179,230,217,37,99,144,157,21,228,204,
      162,207,61,246,...>>,
      not_encrypted}]
```

```
3> Key = public_key:pem_entry_decode(DSAEntry).
#'DSAPrivateKey'{version = 0,
                 p = 12900045185019966618...6593, q = 1216700114794736143432235288305776850295620488937,
                  g = 10442040227452349332...47213,
                 y = 87256807980030509074...403143 x = 510968529856012146351317363807366575075645839654}
```
#### RSA Private Key with Password

An RSA private key encrypted with a password can look as follows:

```
1 > \{ ok, PemBin \} = file: read file("rsa.pem").{ok,<<"Bag Attribut"...>>}
```
The following PEM file has only one entry, a private RSA key:

```
2>[RSAEntry] = public_key:pem_decode(PemBin).
[{'RSAPrivateKey',<<224,108,117,203,152,40,15,77,128,126,
                     221,195,154,249,85,208,202,251,109,
                     119,120,57,29,89,19,9,...>>,
                   {"DES-EDE3-CBC",<<"kÙeø¼pµL">>}}]
```
In this following example, the password is "abcd1234":

```
3> Key = public key:pem entry decode(RSAEntry, "abcd1234").
     #'RSAPrivateKey'{version = 'two-prime',
                  modulus = 1112355156729921663373...2737107,
                  publicExponent = 65537,
                  privateExponent = 58064406231183...2239766033,
                  prime1 = 11034766614656598484098...7326883017,
```
14 | Ericsson AB, All Rights Reserved: public key

```
 prime2 = 10080459293561036618240...77738643771,
 exponent1 = 77928819327425934607...22152984217,
 exponent2 = 36287623121853605733...20588523793,
 coefficient = 924840412626098444...41820968343,
otherPrimeInfos = asn1 NOVALUE}
```
#### X509 Certificates

The following is an example of X509 certificates:

```
1> {ok, PemBin} = file:read_file("cacerts.pem").
{ok,<<"-----BEGIN CERTIFICATE-----\nMIIC7jCCAl"...>>}
```
The following file includes two certificates:

```
2> [CertEntry1, CertEntry2] = public key:pem decode(PemBin).
[{'Certificate',<<48,130,2,238,48,130,2,87,160,3,2,1,2,2,
                   9,0,230,145,97,214,191,2,120,150,48,13,
                  \ldots>>.
                 not_encrypted},
 {'Certificate',<<48,130,3,200,48,130,3,49,160,3,2,1,2,2,1,
                   1,48,13,6,9,42,134,72,134,247,...>>,
                 not_encrypted}]
```
Certificates can be decoded as usual:

```
2 Cert = public key: pem entry decode(CertEntry1).
#'Certificate'{
     tbsCertificate =
          #'TBSCertificate'{
              version = v3,serialNumber = 16614168075301976214,
               signature =
                   #'AlgorithmIdentifier'{
algorithm = \{1, 2, 840, 113549, 1, 1, 5\},
p_1 = 2, p_2 = 2, p_3 = 2, p_4 = 2, p_5 = 2, p_6 = 2, p_7 = 2, p_8 = 2, p_9 = 2, p_1 = 2, p_2 = 2, p_3 = 2, p_4 = 2, p_5 = 2, p_6 = 2, p_7 = 2, p_8 = 2, p_9 = 2, p_1 = 2, p_2 = 2, p_3 = 2, p_4 = 2,  issuer =
                   {rdnSequence,
                        [[#'AttributeTypeAndValue'{
type = \{2, 5, 4, 3\}, value = <<19,8,101,114,108,97,110,103,67,65>>}],
                         [#'AttributeTypeAndValue'{
                              type = \{2, 5, 4, 11\},
                              value = <<19,10,69,114,108,97,110,103,32,79,84,80>>}],
                         [#'AttributeTypeAndValue'{
                              type = \{2, 5, 4, 10\}value = <<19,11,69,114,105,99,115,115,111,110,32,65,66>>}],
                         [#'AttributeTypeAndValue'{
                              type = \{2, 5, 4, 7\},
                               value = <<19,9,83,116,111,99,107,104,111,108,109>>}],
                         [#'AttributeTypeAndValue'{
                              type = \{2, 5, 4, 6\},
                               value = <<19,2,83,69>>}],
                         [#'AttributeTypeAndValue'{
                               type = {1,2,840,113549,1,9,1},
                               value = <<22,22,112,101,116,101,114,64,101,114,...>>}]]},
               validity =
                   #'Validity'{
                        notBefore = {utcTime,"080109082929Z"},
                        notAfter = {utcTime,"080208082929Z"}},
               subject =
```

```
 {rdnSequence,
                      [[#'AttributeTypeAndValue'{
                            type = \{2, 5, 4, 3\},
                            value = <<19,8,101,114,108,97,110,103,67,65>>}],
                       [#'AttributeTypeAndValue'{
type = \{2,5,4,11\},
 value = <<19,10,69,114,108,97,110,103,32,79,84,80>>}],
                        [#'AttributeTypeAndValue'{
                            type = \{2, 5, 4, 10\}value = \langle 19, 11, 69, 114, 105, 99, 115, 115, 111, 110, 32, \ldots \rangle [#'AttributeTypeAndValue'{
                            type = \{2, 5, 4, 7\}value = \langle 19, 9, 83, 116, 111, 99, 107, 104, 111, 108, \ldots \rangle.
                        [#'AttributeTypeAndValue'{
                            type = {2, 5, 4, 6} value = <<19,2,83,69>>}],
                        [#'AttributeTypeAndValue'{
                            type = \{1, 2, 840, 113549, 1, 9, 1\} value = <<22,22,112,101,116,101,114,64,...>>}]]},
             subjectPublicKeyInfo =
                  #'SubjectPublicKeyInfo'{
                     alqorithm = #'AlgorithmIdentifier'{
                              algorithms = {1, 2, 840, 113549, 1, 1, 1},parameters = <5,0>>,
                      subjectPublicKey =
                          \{0, \ll 48, 129, 137, 2, 129, 129, 0, 203, 209, 187, 77, 73, 231, 90, \ldots \gg\}\},issuerUniqueID = asn1 NOVALUE,subjectUniqueID = asn1 NOVALUE,
             extensions =
                  [#'Extension'{
                      extnID = {2, 5, 29, 19},
                       critical = true,
                      extnValue = [48, 3, 1, 1, 255],
                   #'Extension'{
                      extnID = {2, 5, 29, 15},
                       critical = false,
                      extnValue = [3, 2, 1, 6],
                   #'Extension'{
                      extnID = {2, 5, 29, 14} critical = false,
                      extnValue = [4, 20, 27, 217, 65, 152, 6, 30, 142], \ldots] #'Extension'{
                       extnID = {2,5,29,17},
                       critical = false,
                      extnValue = [48, 24, 129, 22, 112, 101, 116, 101 | ... ]}]},
     signatureAlgorithm =
         #'AlgorithmIdentifier'{
            algorithms = {1, 2, 840, 113549, 1, 1, 5},parameters = <5,0>>,
     signature =
     <<163,186,7,163,216,152,63,47,154,234,139,73,154,96,120,
     165,2,52,196,195,109,167,192,...>>}
```
Parts of certificates can be decoded with public\_key:der\_decode/2, using the ASN.1 type of that part. However, an application-specific certificate extension requires application-specific ASN.1 decode/encode-functions. In the recent example, the first value of rdnSequence is of ASN.1 type 'X520CommonName'. ( $\{2, 5, 4, 3\}$ ) = ?id-at-commonName):

```
public key:der decode('X520CommonName', <<19,8,101,114,108,97,110,103,67,65>>).
{printableString,"erlangCA"}
```
However, certificates can also be decoded using pkix decode cert/2, which can customize and recursively decode standard parts of a certificate:

```
3>{ , DerCert, _ = CertEntry1.
4> public_key:pkix_decode_cert(DerCert, otp).
#'OTPCertificate'{
     tbsCertificate =
         #'OTPTBSCertificate'{
              version = v3,serialNumber = 16614168075301976214,
              signature =
                  #'SignatureAlgorithm'{
                     algorithm = \{1, 2, 840, 113549, 1, 1, 5\},
                      parameters = 'NULL'},
              issuer =
                  {rdnSequence,
                      [[#'AttributeTypeAndValue'{
                            type = \{2, 5, 4, 3\} value = {printableString,"erlangCA"}}],
                        [#'AttributeTypeAndValue'{
                            type = \{2, 5, 4, 11\} value = {printableString,"Erlang OTP"}}],
                        [#'AttributeTypeAndValue'{
                            type = \{2, 5, 4, 10\} value = {printableString,"Ericsson AB"}}],
                        [#'AttributeTypeAndValue'{
                            type = \{2, 5, 4, 7\} value = {printableString,"Stockholm"}}],
                       [#^\text{'}\text{AttributeTypeAndValue'}{type = {2,5,4,6},value = "SE"}],
                        [#'AttributeTypeAndValue'{
                             type = {1,2,840,113549,1,9,1},
                             value = "peter@erix.ericsson.se"}]]},
              validity =
                  #'Validity'{
 notBefore = {utcTime,"080109082929Z"},
 notAfter = {utcTime,"080208082929Z"}},
              subject =
                  {rdnSequence,
                       [[#'AttributeTypeAndValue'{
                            type = \{2, 5, 4, 3\},
                             value = {printableString,"erlangCA"}}],
                        [#'AttributeTypeAndValue'{
                            type = \{2, 5, 4, 11\},
                             value = {printableString,"Erlang OTP"}}],
                        [#'AttributeTypeAndValue'{
                            type = \{2, 5, 4, 10\},
                             value = {printableString,"Ericsson AB"}}],
                        [#'AttributeTypeAndValue'{
                            type = \{2, 5, 4, 7\} value = {printableString,"Stockholm"}}],
                       [#^\text{'}\text{AttributeTypeAndValue'}{type = {2,5,4,6}, value = "SE"}],
                        [#'AttributeTypeAndValue'{
                            type = \{1, 2, 840, 113549, 1, 9, 1\},
                             value = "peter@erix.ericsson.se"}]]},
              subjectPublicKeyInfo =
                  #'OTPSubjectPublicKeyInfo'{
                      algorithm =
                           #'PublicKeyAlgorithm'{
                              algorithm = \{1, 2, 840, 113549, 1, 1, 1\},
                               parameters = 'NULL'},
                      subjectPublicKey =
                           #'RSAPublicKey'{
```

```
 modulus =
                               1431267547247997...37419,
                         publicExponent = 65537}},
         issuerUniqueID = asn1_NOVALUE,
        subjectUniqueID = asn1 NOVALUE,
         extensions =
              [#'Extension'{
                  extnID = {2, 5, 29, 19},
                   critical = true,
                   extnValue =
                       #'BasicConstraints'{
                           cA = true, pathLenConstruct = asn1_NOVALUE},
              #'Extension'{
                  extnID = {2, 5, 29, 15},
                   critical = false,
                  extnValue = [keyCertSign, cRLSign]},
              #'Extension'{
                  extnID = {2, 5, 29, 14}critical = false,
                  extnValue = [27, 217, 65, 152, 6, 30, 142, 132, 245 | \ldots ],
               #'Extension'{
                  extnID = {2, 5, 29, 17}, critical = false,
                   extnValue = [{rfc822Name,"peter@erix.ericsson.se"}]}]},
 signatureAlgorithm =
     #'SignatureAlgorithm'{
        algorithm = \{1, 2, 840, 113549, 1, 1, 5\} parameters = 'NULL'},
 signature =
      <<163,186,7,163,216,152,63,47,154,234,139,73,154,96,120,
        165,2,52,196,195,109,167,192,...>>}
```
This call is equivalent to public\_key:pem\_entry\_decode(CertEntry1):

5> public\_key:pkix\_decode\_cert(DerCert, plain). #'Certificate'{ ...}

#### Encoding Public-Key Data to PEM Format

If you have public-key data and want to create a PEM file this can be done by calling functions public\_key:pem\_entry\_encode/2 and pem\_encode/1 and saving the result to a file. For example, assume that you have PubKey = 'RSAPublicKey' $\{\}$ . Then you can create a PEM-"RSA PUBLIC KEY" file (ASN.1) type 'RSAPublicKey') or a PEM-"PUBLIC KEY" file ('SubjectPublicKeyInfo' ASN.1 type).

The second element of the PEM-entry is the ASN.1 DER encoded key data:

```
1> PemEntry = public_key:pem_entry_encode('RSAPublicKey', RSAPubKey).
{'RSAPublicKey', <<48,72,...>>, not_encrypted}
2> PemBin = public_key:pem_encode([PemEntry]).
<<"-----BEGIN RSA PUBLIC KEY-----\nMEgC...>>
3> file:write file("rsa pub key.pem", PemBin).
ok
or:
```
1> PemEntry = public\_key:pem\_entry\_encode('SubjectPublicKeyInfo', RSAPubKey). {'SubjectPublicKeyInfo', <<48,92...>>, not\_encrypted}

```
2 PemBin = public key:pem encode([PemEntry]).
<<"-----BEGIN PUBLIC KEY-----\nMFw...>>
3> file:write file("pub key.pem", PemBin).
ok
```
### 1.3.2 RSA Public-Key Cryptography

Suppose you have the following private key and a corresponding public key:

- PrivateKey =  $\#$ 'RSAPrivateKey $\{\}$ ' and the plaintext Msg = binary()
- PublicKey = #'RSAPublicKey'{}

Then you can proceed as follows:

Encrypt with the private key:

```
RsaEncrypted = public_key:encrypt_private(Msg, PrivateKey),
Msg = public_key:decrypt_public(RsaEncrypted, PublicKey),
```
Encrypt with the public key:

```
RsaEncrypted = public key:encrypt public(Msg, PublicKey),
Msg = public_key:decrypt_private(RsaEncrypted, PrivateKey),
```
#### Note:

You normally do only one of the encrypt or decrypt operations, and the peer does the other. This normaly used in legacy applications as a primitive digital signature.

#### 1.3.3 Digital Signatures

Suppose you have the following private key and a corresponding public key:

- PrivateKey =  $\#$ 'RSAPrivateKey{ }' or  $\#$ 'DSAPrivateKey' { } and the plaintext Msg = binary()
- PublicKey =  $\#$ 'RSAPublicKey'{} or {integer(),  $\#$ 'DssParams'{}}

Then you can proceed as follows:

```
Signature = public key: sign(Msg, sha, PrivateKey),
true = public_key:verify(Msg, sha, Signature, PublicKey),
```
#### Note:

You normally do only one of the sign or verify operations, and the peer does the other.

It can be appropriate to calculate the message digest before calling sign or verify, and then use none as second argument:

```
Digest = crypto:sha(Msq),
Signature = public_key:sign(Digest, none, PrivateKey),
true = public_key: verify(Digest, none, Signature, PublicKey),
```
#### 1.3.4 SSH Files

SSH typically uses PEM files for private keys but has its own file format for storing public keys. The public\_key application can be used to parse the content of SSH public-key files.

#### RFC 4716 SSH Public-Key Files

RFC 4716 SSH files looks confusingly like PEM files, but there are some differences:

```
1> \{ok, SshBin\} = file: read file("ssh2 rsa pub").
{ok, <<"---- BEGIN SSH2 PUBLIC KEY ----\nAAAA"...>>}
```
This is equivalent to calling public\_key:ssh\_decode(SshBin, rfc4716\_public\_key):

```
2> public_key:ssh_decode(SshBin, public_key).
[{#'RSAPublicKey'{modulus = 794430685...91663,
                 publicExponent = 35, []}
```
#### OpenSSH Public-Key Format

OpenSSH public-key format looks as follows:

```
1> {ok, SshBin} = file:read_file("openssh_dsa_pub").
{ok,<<"ssh-dss AAAAB3Nza"...>>}
```
This is equivalent to calling public\_key:ssh\_decode(SshBin, openssh\_public\_key):

```
2> public_key:ssh_decode(SshBin, public_key).
[{{15642692...694280725,
    #'Dss-Parms'{p = 17291273936...696123221,
                \alpha = 1255626590179665817295475654204371833735706001853,
                g = 10454211196...480338645,
   [{comment,"dhopson@VMUbuntu-DSH"}]}]
```
#### Known Hosts - OpenSSH Format

Known hosts - OpenSSH format looks as follows:

```
1 > \{ ok, ShBin \} = file: read file("known hosts").\{ok, \ll\ll\llbracket nostname.domain.com, 192.168.0.1 ssh-rsa AAAAB... >>}
```
Returns a list of public keys and their related attributes. Each pair of key and attribute corresponds to one entry in the known hosts file:

```
2> public_key:ssh_decode(SshBin, known_hosts).
[4"RSAPublickey'{} modulus = 1498979460408...72721699,
                   publicExponent = 35},
   [{hostnames,["hostname.domain.com","192.168.0.1"]}]},
  {#'RSAPublicKey'{modulus = 14989794604088...2721699,
                   publicExponent = 35},
   [{comment,"foo@bar.com"},
```
{hostnames,["|1|BWO5qDxk/cFH0wa05JLdHn+j6xQ=|rXQvIxh5cDD3C43k5DPDamawVNA="]}]}]

#### Authorized Keys - OpenSSH Format

Authorized keys - OpenSSH format looks as follows:

```
1> {ok, SshBin} = file:read_file("auth_keys").
{ok, <<"command=\"dump /home\",no-pty,no-port-forwarding ssh-rsa AAA...>>}
```
Returns a list of public keys and their related attributes. Each pair of key and attribute corresponds to one entry in the authorized key file:

```
2> public_key:ssh_decode(SshBin, auth_keys).
[{#'RSAPublicKey'{modulus = 794430685...691663,
                   publicExponent = 35},
 [{comment,"dhopson@VMUbuntu-DSH"},
 {options,["command=\"dump/home\"","no-pty",
              "no-port-forwarding"]}]},
  {{1564269258491...607694280725,
    #'Dss-Parms'{p = 17291273936185...763696123221,
                 q = 1255626590179665817295475654204371833735706001853,
                g = 10454211195705...60511039590076780999046480338645 [{comment,"dhopson@VMUbuntu-DSH"}]}]
```
#### Creating an SSH File from Public-Key Data

If you got a public key PubKey and a related list of attributes Attributes as returned by ssh\_decode/2, you can create a new SSH file, for example:

```
N> SshBin = public_key:ssh_encode([{PubKey, Attributes}], openssh_public_key),
<<"ssh-rsa "...>>
N+1> file:write_file("id_rsa.pub", SshBin).
ok
```
# 2 Reference Manual

The public\_key application provides functions to handle public-key infrastructure from RFC 3280 (X.509 certificates) and parts of the PKCS standard.

Application

Provides encode/decode of different file formats (PEM, OpenSSH), digital signature and verification functions, validation of certificate paths and certificate revocation lists (CRLs) and other functions for handling of certificates, keys and CRLs.

- Supports **[RFC 5280](href)**  Internet X.509 Public-Key Infrastructure Certificate and Certificate Revocation List (CRL) Profile. Certificate policies are currently not supported.
- Supports **[PKCS-1](href)**  RSA Cryptography Standard
- Supports **[DSS](href)** Digital Signature Standard (DSA Digital Signature Algorithm)
- Supports **[PKCS-3](href)**  Diffie-Hellman Key Agreement Standard
- Supports **[PKCS-5](href)** Password-Based Cryptography Standard
- Supports **[PKCS-8](href)** Private-Key Information Syntax Standard
- Supports **[PKCS-10](href)** Certification Request Syntax Standard

### **DEPENDENCIES**

The public\_key application uses the Crypto application to perform cryptographic operations and the ASN-1 application to handle PKIX-ASN-1 specifications, hence these applications must be loaded for the public\_key application to work. In an embedded environment this means they must be started with application:start/ [1,2] before the public\_key application is started.

### ERROR LOGGER AND EVENT HANDLERS

The public\_key application is a library application and does not use the error logger. The functions will either succeed or fail with a runtime error.

### SEE ALSO

*application(3)*

Erlang module

Provides functions to handle public-key infrastructure, for details see *public\_key(6)*.

### DATA TYPES

#### Note:

All records used in this Reference Manual are generated from ASN.1 specifications and are documented in the User's Guide. See *Public-key Records*.

Use the following include directive to get access to the records and constant macros described here and in the User's Guide:

-include\_lib("public\_key/include/public\_key.hrl").

The following data types are used in the functions for public\_key:

oid()

Object identifier, a tuple of integers as generated by the ASN.1 compiler.

```
boolean() =
   true | false
string() =[bytes()]
der_encoded() =
   binary()
pki_asn1_type() =
   'Certificate'
    | 'RSAPrivateKey'
   | 'RSAPublicKey'
   | 'DSAPrivateKey'
   | 'DSAPublicKey'
   | 'DHParameter'
   | 'SubjectPublicKeyInfo'
   | 'PrivateKeyInfo'
   | 'CertificationRequest'
   | 'CertificateList'
   | 'ECPrivateKey'
   | 'EcpkParameters'
```

```
pem_entry () =
   {pki_asn1_type(), binary(), %% DER or encrypted DER
   not_encrypted | cipher_info()}
cipher_info() =
   {"RC2-CBC" | "DES-CBC" | "DES-EDE3-CBC", crypto:strong_rand_bytes(8)
   | \{ #'PBEParameter\{\}, digest_type() } | #'PBES2-params'\{\}public_key() =
   rsa_public_key() | dsa_public_key() | ec_public_key()
private_key() =
   rsa_private_key() | dsa_private_key() | ec_private_key()
rsa_public_key() =
   #'RSAPublicKey'{}
rsa_private_key() =
   #'RSAPrivateKey'{}
dsa public key() ={integer( ), #'Dss-Parms'{} \{\}dsa private key() =#'DSAPrivateKey'{}
ec_public_key()
   =\{ #'ECPoint'\{\}, #'ECParameters'\{\} | \{namedCurve,oid()\}ec_private_key() =
   #'ECPrivateKey'{}
public crypt options() =
   [{rsa_pad, rsa_padding()}]
rsa_padding() =
   'rsa_pkcs1_padding'
   | 'rsa_pkcs1_oaep_padding'
   | 'rsa_no_padding'
digest type() =Union of rsa_digest_type(), dss_digest_type(), and ecdsa_digest_type().
rsa_digest_type() =
   'md5' | 'sha' | 'sha224' | 'sha256' | 'sha384' | 'sha512'
dss digest type() ='sha'
ecdsa_digest_type() =
   'sha'| 'sha224' | 'sha256' | 'sha384' | 'sha512'
```

```
crl reason() =unspecified
   | keyCompromise
   | cACompromise
   | affiliationChanged
   | superseded
   | cessationOfOperation
   | certificateHold
   | privilegeWithdrawn
```
| aACompromise

```
issuer_name() =
```

```
{rdnSequence,[#'AttributeTypeAndValue'{}]}
```

```
ssh_file() =
```
openssh\_public\_key

| rfc4716\_public\_key

| known\_hosts

| auth\_keys

### Exports

```
compute_key(OthersKey, MyKey)->
compute key(OthersKey, MyKey, Params)->
Types:
   OthersKey = #'ECPoint'{} | binary(), MyKey = #'ECPrivateKey'{} | binary()
   Params = #'DHParameter'{}
Computes shared secret.
```

```
decrypt private(CipherText, Key) -> binary()
decrypt_private(CipherText, Key, Options) -> binary()
Types:
   CipherText = binary()
   Key = rsa_private_key()
   Options = public_crypt_options()
```
Public-key decryption using the private key. See also *crypto:private\_decrypt/4*

```
decrypt public(CipherText, Key) - > binary()
decrypt public(CipherText, Key, Options) - > binary()
Types:
   CipherText = binary()
   Key = rsa_public_key()
   Options = public_crypt_options()
```
Public-key decryption using the public key. See also *crypto:public\_decrypt/4*

```
der decode(Asn1type, Der) -> term()
Types:
   Asn1Type = atom()
   ASN.1 type present in the Public Key applications ASN.1 specifications.
   Der = der_encoded()
```
Decodes a public-key ASN.1 DER encoded entity.

```
der encode(Asn1Type, Entity) -> der encoded()
Types:
   Asn1Type = atom()
   ASN.1 type present in the Public Key applications ASN.1 specifications.
   Entity = term()
   Erlang representation of Asn1Type
```
Encodes a public-key entity with ASN.1 DER encoding.

```
dh gex group(MinSize, SuggestedSize, MaxSize, Groups) -> {ok, {Size,Group}} |
{error,Error}
```
Types:

```
MinSize = positive_integer()
SuggestedSize = positive_integer()
MaxSize = positive_integer()
Groups = undefined | {size, [\{G,P\}]}Size = positive_integer()
Group = {G,P}
G = positive_integer()
P = positive_integer()
```
Selects a group for Diffie-Hellman key exchange with the key size in the range MinSize...MaxSize and as close to SuggestedSize as possible. If Groups == undefined a default set will be used, otherwise the group is selected from Groups.

First a size, as close as possible to SuggestedSize, is selected. Then one group with that key size is randomly selected from the specified set of groups. If no size within the limits of MinSize and MaxSize is available, {error,no\_group\_found} is returned.

The default set of groups is listed in lib/public\_key/priv/moduli. This file may be regenerated like this:

```
 $> cd $ERL_TOP/lib/public_key/priv/
 $> generate
          -- wait until all background jobs has finished. It may take several days !
 $> cat moduli-* > moduli
 $> cd ..; make
```

```
encrypt private(PlainText, Key) -> binary()
Types:
  PlainText = binary()
   Key = rsa_private_key()
```
Public-key encryption using the private key. See also *crypto:private\_encrypt/4*.

```
encrypt public(PlainText, Key) -> binary()
Types:
   PlainText = binary()
   Key = rsa public key()
```
Public-key encryption using the public key. See also *crypto:public\_encrypt/4*.

```
generate key(Params) -> {Public::binary(), Private::binary()} |
#'ECPrivateKey'{}
```
Types:

```
Params = #'DHParameter'{} | {namedCurve, oid()} | #'ECParameters'{}
```
Generates a new keypair.

```
pem_decode(PemBin) -> [pem_entry()]
Types:
   PemBin = binary()
   Example \{ok, PemBin\} = file:read file("cert.pem").
```
Decodes PEM binary data and returns entries as ASN.1 DER encoded entities.

```
pem_encode(PemEntries) -> binary()
Types:
   PemEntries = [pem_entry()]
```
Creates a PEM binary.

```
pem_entry_decode(PemEntry) -> term()
pem_entry_decode(PemEntry, Password) -> term()
Types:
   PemEntry = pem_entry()
   Password = string()
```
Decodes a PEM entry. pem\_decode/1 returns a list of PEM entries. Notice that if the PEM entry is of type 'SubjectPublickeyInfo', it is further decoded to an rsa\_public\_key() or dsa\_public\_key().

```
pem_entry_encode(Asn1Type, Entity) -> pem_entry()
pem_entry_encode(Asn1Type, Entity, {CipherInfo, Password}) -> pem_entry()
Types:
   Asn1Type = pki_asn1_type()
   Entity = term()
```
Erlang representation of Asn1Type. If Asn1Type is 'SubjectPublicKeyInfo', Entity must be either an rsa public  $key($ , dsa public  $key($  or an ec public  $key($  and this function creates the appropriate 'SubjectPublicKeyInfo' entry.

```
CipherInfo = cipher_info()
Password = string()
```
Creates a PEM entry that can be feed to pem\_encode/1.

```
pkix decode cert(Cert, otp|plain) -> #'Certificate'{} | #'OTPCertificate'{}
Types:
```

```
Cert = der_encoded()
```
Decodes an ASN.1 DER-encoded PKIX certificate. Option otp uses the customized ASN.1 specification OTP-PKIX.asn1 for decoding and also recursively decode most of the standard parts.

```
pkix encode(Asn1Type, Entity, otp | plain) -> der encoded()
Types:
```

```
Asn1Type = atom()
```
The ASN.1 type can be 'Certificate', 'OTPCertificate' or a subtype of either.

```
Entity = #'Certificate'{} | #'OTPCertificate'{} | a valid subtype
```
DER encodes a PKIX x509 certificate or part of such a certificate. This function must be used for encoding certificates or parts of certificates that are decoded/created in the otp format, whereas for the plain format this function directly calls der\_encode/2.

```
pkix_is_issuer(Cert, IssuerCert) -> boolean()
```
Types:

```
Cert = der_encoded() | #'OTPCertificate'{} | #'CertificateList'{}
IssuerCert = der_encoded() | #'OTPCertificate'{}
```
Checks if IssuerCert issued Cert.

```
pkix is fixed dh cert(Cert) -> boolean()
```
Types:

```
Cert = der_encoded() | #'OTPCertificate'{}
```
Checks if a certificate is a fixed Diffie-Hellman certificate.

```
pkix is self signed(Cert) -> boolean()
Types:
   Cert = der_encoded() | #'OTPCertificate'{}
```
Checks if a certificate is self-signed.

```
pkix_issuer_id(Cert, IssuedBy) -> {ok, IssuerID} | {error, Reason}
Types:
   Cert = der_encoded() | #'OTPCertificate'{}
   IssuedBy = self | other
   IssuerID = {integer(), issuer_name()}
   The issuer id consists of the serial number and the issuers name.
```

```
Reason = term()
```
Returns the issuer id.

```
pkix_normalize_name(Issuer) -> Normalized
Types:
```

```
Issuer = issuer_name()
Normalized = issuer_name()
```
Normalizes an issuer name so that it can be easily compared to another issuer name.

```
pkix path validation(TrustedCert, CertChain, Options) -> {ok, {PublicKeyInfo,
PolicyTree}} | {error, {bad cert, Reason}}
```
Types:

```
TrustedCert = #'OTPCertificate'{} | der_encoded() | atom()
```
Normally a trusted certificate, but it can also be a path-validation error that can be discovered while constructing the input to this function and that is to be run through the verify  $\pm$  fun. Examples are unknown\_ca and selfsigned\_peer.

```
CertChain = [der_encoded()]
```
A list of DER-encoded certificates in trust order ending with the peer certificate.

```
Options = proplists:proplist()
PublicKeyInfo = {?'rsaEncryption' | ?'id-dsa', rsa_public_key() |
integer(), 'NULL' | 'Dss-Parms'{}}
```
**PolicyTree = term()**

At the moment this is always an empty list as policies are not currently supported.

```
Reason = cert_expired | invalid_issuer | invalid_signature |
name_not_permitted | missing_basic_constraint | invalid_key_usage |
\{revoked, cr1 reason() \} | atom()
```
Performs a basic path validation according to **[RFC 5280.](href)** However, CRL validation is done separately by *pkix\_crls\_validate/3* and is to be called from the supplied verify\_fun.

Available options:

{verify\_fun, fun()}

The fun must be defined as:

```
fun(OtpCert :: #'OTPCertificate'{},
   Event :: {bad_cert, Reason :: atom() | {revoked, atom()}} |
              {extension, #'Extension'{}},
    InitialUserState :: term()) ->
 {valid, UserState :: term()} |
 {valid_peer, UserState :: term()} |
 {fail, Reason :: term()} |
 {unknown, UserState :: term()}.
```
If the verify callback fun returns {fail, Reason}, the verification process is immediately stopped. If the verify callback fun returns {valid, UserState}, the verification process is continued. This can be used to accept specific path validation errors, such as selfsigned\_peer, as well as verifying applicationspecific extensions. If called with an extension unknown to the user application, the return value  $\{unknown,$ UserState} is to be used.

{max path length, integer()}

The max path length is the maximum number of non-self-issued intermediate certificates that can follow the peer certificate in a valid certification path. So, if max\_path\_length is 0, the PEER must be signed by the trusted ROOT-CA directly, if it is 1, the path can be PEER, CA, ROOT-CA, if it is 2, the path can be PEER, CA, CA, ROOT-CA, and so on.

Possible reasons for a bad certificate:

cert\_expired

Certificate is no longer valid as its expiration date has passed.

invalid\_issuer

Certificate issuer name does not match the name of the issuer certificate in the chain.

invalid\_signature

Certificate was not signed by its issuer certificate in the chain.

name\_not\_permitted

Invalid Subject Alternative Name extension.

missing\_basic\_constraint

Certificate, required to have the basic constraints extension, does not have a basic constraints extension.

invalid\_key\_usage

Certificate key is used in an invalid way according to the key-usage extension.

```
{revoked, crl_reason()}
```
Certificate has been revoked.

atom()

Application-specific error reason that is to be checked by the verify fun.

```
pkix_crl_issuer(CRL) -> issuer_name()
```
Types:

```
CRL = der_encoded() | #'CertificateList'{}
```
Returns the issuer of the CRL.

```
pkix crls validate(OTPCertificate, DPAndCRLs, Options) -> CRLStatus()
Types:
```

```
OTPCertificate = #'OTPCertificate'{}
DPAndCRLs = [{DP::#'DistributionPoint'{}, {DerCRL::der_encoded(),
CRL::#'CertificateList'{}}}]
Options = proplists:proplist()
CRLStatus() = valid | {bad_cert, revocation_status_undetermined} |
{bad_cert, {revoked, crl_reason()}}
```
Performs CRL validation. It is intended to be called from the verify fun of *pkix\_path\_validation/3* .

Available options:

{update\_crl, fun()}

The fun has the following type specification:

```
 fun(#'DistributionPoint'{}, #'CertificateList'{}) ->
        #'CertificateList'{}
```
The fun uses the information in the distribution point to access the latest possible version of the CRL. If this fun is not specified, Public Key uses the default implementation:

fun(\_DP, CRL) -> CRL end

{issuer\_fun, fun()}

The fun has the following type specification:

```
fun(#'DistributionPoint'{}, #'CertificateList'{},
     {rdnSequence,[#'AttributeTypeAndValue'{}]}, term()) ->
 {ok, #'OTPCertificate'{}, [der_encoded]}
```
The fun returns the root certificate and certificate chain that has signed the CRL.

fun(DP, CRL, Issuer, UserState) -> {ok, RootCert, CertChain}

```
pkix crl verify(CRL, Cert) -> boolean()
```
Types:

```
CRL = der_encoded() | #'CertificateList'{}
Cert = der_encoded() | #'OTPCertificate'{}
```
Verify that Cert is the CRL signer.

```
pkix_dist_point(Cert) -> DistPoint
Types:
   Cert = der_encoded() | #'OTPCertificate'{}
   DistPoint = #'DistributionPoint'{}
```
Creates a distribution point for CRLs issued by the same issuer as Cert. Can be used as input to *pkix\_crls\_validate/3*

```
pkix_dist_points(Cert) -> DistPoints
Types:
   Cert = der_encoded() | #'OTPCertificate'{}
   DistPoints = [#'DistributionPoint'{}]
```
Extracts distribution points from the certificates extensions.

pkix match dist point(CRL, DistPoint) -> boolean() Types: **CRL = der\_encoded() | #'CertificateList'{}**

```
DistPoint = #'DistributionPoint'{}
```
Checks whether the given distribution point matches the Issuing Distribution Point of the CRL, as described in RFC 5280. If the CRL doesn't have an Issuing Distribution Point extension, the distribution point always matches.

pkix sign(#'OTPTBSCertificate'{}, Key) -> der encoded() Types:

```
Key = rsa_private_key() | dsa_private_key()
```
Signs an 'OTPTBSCertificate'. Returns the corresponding DER-encoded certificate.

```
pkix sign types(AlgorithmId) -> {DigestType, SignatureType}
Types:
```

```
AlgorithmId = oid()
```
Signature OID from a certificate or a certificate revocation list.

**DigestType = rsa\_digest\_type() | dss\_digest\_type()**

```
SignatureType = rsa | dsa | ecdsa
```
Translates signature algorithm OID to Erlang digest and signature types.

```
pkix_verify(Cert, Key) -> boolean()
```
Types:

```
Cert = der_encoded()
Key = rsa_public_key() | dsa_public_key() | ec_public_key()
```
Verifies PKIX x.509 certificate signature.

```
sign(Msg, DigestType, Key) -> binary()
```
Types:

```
Msg = binary() | {digest,binary()}
```
The Msg is either the binary "plain text" data to be signed or it is the hashed value of "plain text", that is, the digest.

```
DigestType = rsa_digest_type() | dss_digest_type() | ecdsa_digest_type()
Key = rsa_private_key() | dsa_private_key() | ec_private_key()
```
Creates a digital signature.

```
ssh decode(SshBin, Type) -> [{public key(), Attributes::list()}]
Types:
   SshBin = binary()
   Example {ok, SshBin} = file:read_file("known_hosts").
   Type = public_key | ssh_file()
```
If Type is public\_key the binary can be either an RFC4716 public key or an OpenSSH public key.

Decodes an SSH file-binary. In the case of known\_hosts or auth\_keys, the binary can include one or more lines of the file. Returns a list of public keys and their attributes, possible attribute values depends on the file type represented by the binary.

RFC4716 attributes - see RFC 4716.

{headers, [{string(), utf8\_string()}]}

auth\_key attributes - see manual page for sshd.

{comment, string()} {options, [string()]}

{bits, integer()} - In SSH version 1 files.

```
known_host attributes - see manual page for sshd.
     {hostnames, [string()]}
     {comment, string()}
     {bits, integer()} - In SSH version 1 files.
```
ssh encode([{Key, Attributes}], Type) -> binary() Types:

```
Key = public_key()
Attributes = list()
Type = ssh_file()
```
Encodes a list of SSH file entries (public keys and attributes) to a binary. Possible attributes depend on the file type, see *ssh\_decode/2* .

```
ssh hostkey fingerprint(HostKey) -> string()
ssh hostkey fingerprint(DigestType, HostKey) -> string()
Types:
   Key = public_key()
   DigestType = digest_type()
```
Calculates a ssh fingerprint from a public host key as openssh does.

The algorithm in  $\text{ssh\textsc{ host} }$  hostkey  $\text{fineprint}/1$  is md5 to be compatible with older ssh-keygen commands. The string from the second variant is prepended by the algorithm name in uppercase as in newer ssh-keygen commands.

Examples:

```
2> public key:ssh hostkey fingerprint(Key).
 "f5:64:a6:c1:5a:cb:9f:0a:10:46:a2:5c:3e:2f:57:84"
 3> public_key:ssh_hostkey_fingerprint(md5,Key).
```

```
 "MD5:f5:64:a6:c1:5a:cb:9f:0a:10:46:a2:5c:3e:2f:57:84"
```

```
 4> public_key:ssh_hostkey_fingerprint(sha,Key).
 "SHA1:bSLY/C4QXLDL/Iwmhyg0PGW9UbY"
```

```
 5> public_key:ssh_hostkey_fingerprint(sha256,Key).
 "SHA256:aZGXhabfbf4oxglxltItWeHU7ub3Dc31NcNw2cMJePQ"
```

```
verify(Msg, DigestType, Signature, Key) -> boolean()
Types:
   Msg = binary() | {digest,binary()}
   The Msg is either the binary "plain text" data or it is the hashed value of "plain text", that is, the digest.
   DigestType = rsa_digest_type() | dss_digest_type() | ecdsa_digest_type()
   Signature = binary()
   Key = rsa_public_key() | dsa_public_key() | ec_public_key()
Verifies a digital signature.
```

```
short_name_hash(Name) -> string()
Types:
```
#### **Name = issuer\_name()**

Generates a short hash of an issuer name. The hash is returned as a string containing eight hexadecimal digits.

The return value of this function is the same as the result of the commands openssl crl -hash and openssl x509 -issuer\_hash, when passed the issuer name of a CRL or a certificate, respectively. This hash is used by the c\_rehash tool to maintain a directory of symlinks to CRL files, in order to facilitate looking up a CRL by its issuer name.